### **Задание 1**

**Группа 1** 

### **Группа 2**

### **Группа 3**

 

## **Текстовый документ**

## **Текстовый редактор**

## **Текстовый процессор**

### **Задание 2**

#### **Группа 1**

В одной из кодировок Unicode каждый символ кодируется 16 битами. Определите размер следующего предложения в данной кодировке. **Я к вам пишу – чего же боле? Что я могу ещё сказать?**

- 1) 52 байт
- 2) 832 бит
- 3) 416 байт
- 4) 104 бит

#### **Группа 2**

В одной из кодировок Unicode каждый символ кодируется 16 битами. Определите размер следующего предложения в данной кодировке. **Я встретил вас — и всё былое в отжившем сердце ожило.**

- 1) 53 байт
- 2) 848 бит
- 3) 424 байт
- 4) 106 бит

#### **Группа 3**

В одной из кодировок Unicode каждый символ кодируется 16 битами. Определите размер следующего предложения в данной кодировке. **Я памятник себе воздвиг нерукотворный.**

- 1) 76 бит
- 2) 608 бит
- 3) 38 байт
- 4) 544 бит

### **Задание 2**

#### **Группа 1**

В одной из кодировок Unicode каждый символ кодируется 16 битами. Определите размер следующего предложения в данной кодировке. **Я к вам пишу – чего же боле? Что я могу ещё сказать?**

- 1) 52 байт
- **2) 832 бит**
- 3) 416 байт
- 4) 104 бит

#### **Группа 2**

В одной из кодировок Unicode каждый символ кодируется 16 битами. Определите размер следующего предложения в данной кодировке. **Я встретил вас — и всё былое в отжившем сердце ожило.**

- 1) 53 байт
- **2) 848 бит**
- 3) 424 байт
- 4) 106 бит

#### **Группа 3**

В одной из кодировок Unicode каждый символ кодируется 16 битами. Определите размер следующего предложения в данной кодировке. **Я памятник себе воздвиг нерукотворный.**

- 1) 76 бит
- **2) 608 бит**
- 3) 38 байт
- 4) 544 бит

# **Пушкин.doc**

## **setup.exe**

**закат.jpg**

## **проект.docx**

## **доклад.txt**

## **Лунная соната.mp3**

## **Программы работы с текстом.** *Текстовые редакторы и процессоры*

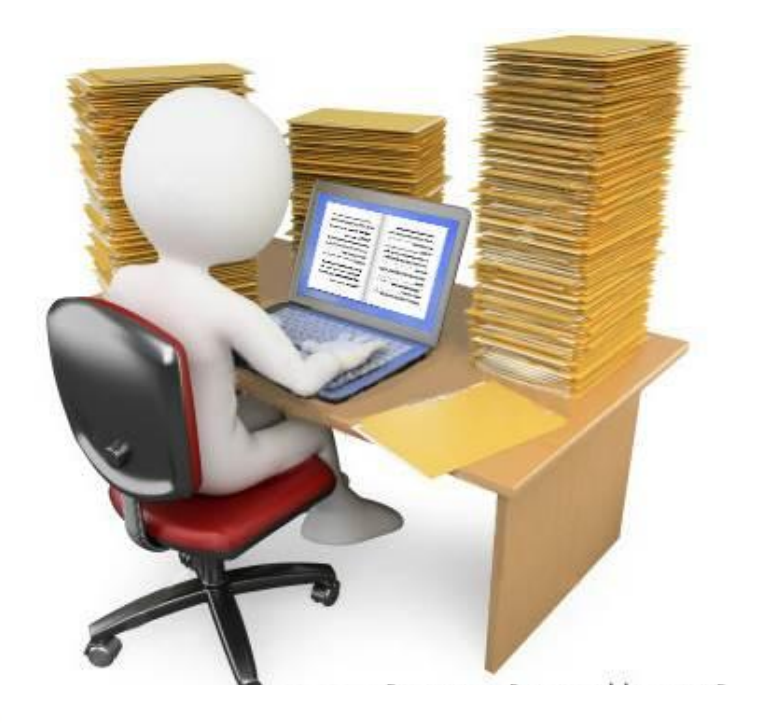

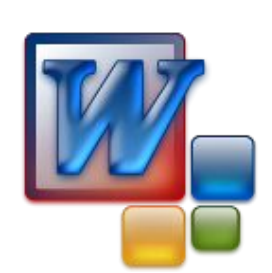

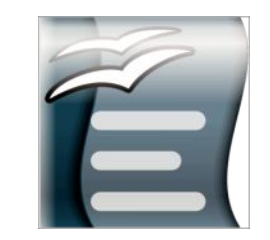

## **Цели:**

- 1. Узнать что такое текстовый редактор и текстовый процессор
- 2. Сравнить текстовый редактор и текстовый процессор
- 3. Получить навыки работы в текстовом процессоре.

### **Текстовый редактор**

Received

**Текстовый редактор** – это программа для создания и изменения текстовых документов.

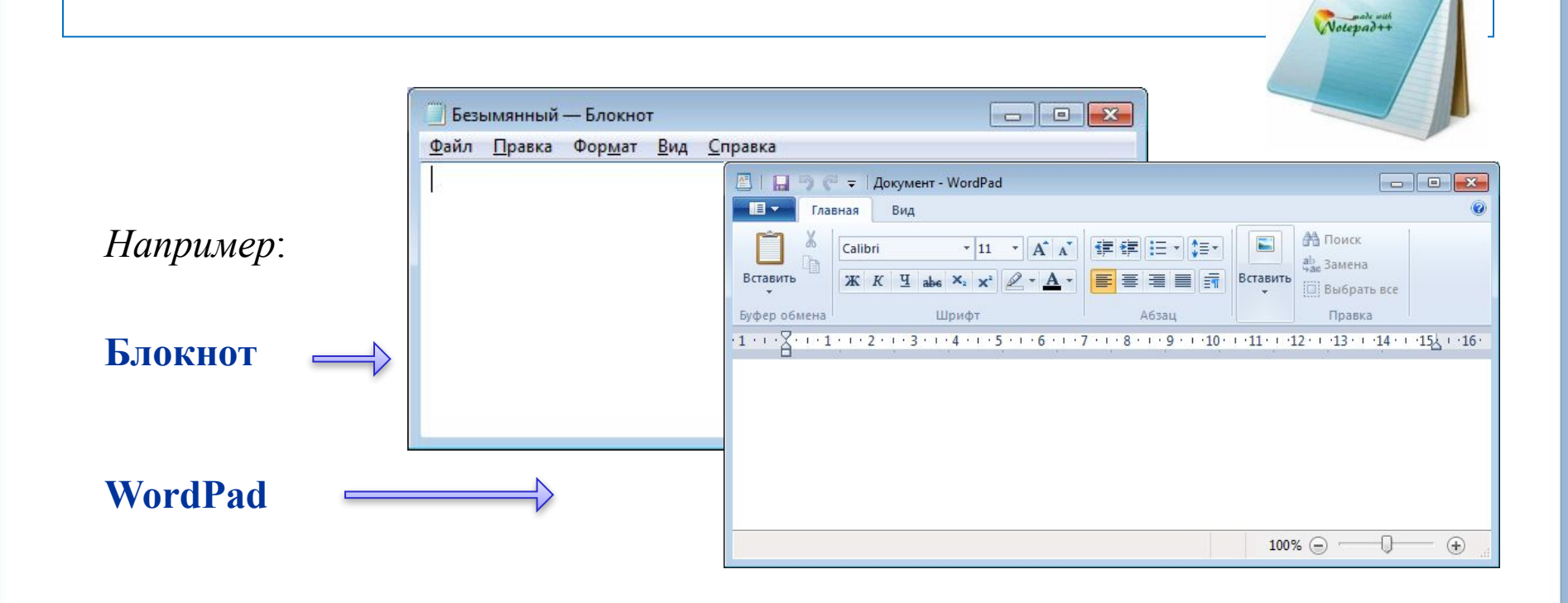

Наедине с осенью

К. Паустовский

Осень в этом году стояла вся напролет сухая и теплая. Березовые рощи долго не желтели. Долго не увядала трава. Только голубеющая дымка (ее зовут в народе "мга") затягивала плесы на оке и отдаленные леса.

"Мга" то сгущалась, то бледнела. Тогда сквозь нее проступали, как через матовое стекло, туманные видения вековых ракит на берегах, увядшие пажити и полосы изумрудных озимей. Вода булькала, позванивала, журчала. Звуки эти заполняли все пространство между рекой и небосводом. Это курлыкали журавли. Я плыл на лодке вниз по реке и вдруг услышал, как в небе кто-то начал осторожно переливать воду из звонкого стеклянного сосуда в другой такой же сосуд. Вода булькала, позванивала, журчала. Звуки эти заполняли все пространство между рекой и небосводом. Это курлыкали журавли.

#### **НАЕДИНЕ С ОСЕНЬЮ**

*К. Паустовский*

Осень в этом году стояла вся напролет сухая и теплая. Березовые рощи долго не желтели. Долго не увядала трава. Только голубеющая дымка (ее зовут в народе "мга") затягивала плесы на Оке и отдаленные леса.

"Мга" то сгущалась, то бледнела. Тогда сквозь нее проступали, как через матовое стекло, туманные видения вековых ракит на берегах, увядшие пажити и полосы изумрудных озимей.

Я плыл на лодке вниз по реке и вдруг услышал, как в небе кто-то начал осторожно переливать воду из звонкого стеклянного сосуда в другой такой же сосуд. Вода булькала, позванивала, журчала. Звуки эти заполняли все пространство между рекой и небосводом. Это курлыкали журавли.

### **Этапы работы в текстовом редакторе**

### **1. Набор текста**

**2. Редактирование** – это преобразование, обеспечивающее добавление, удаление, перемещение или исправление содержания документа.

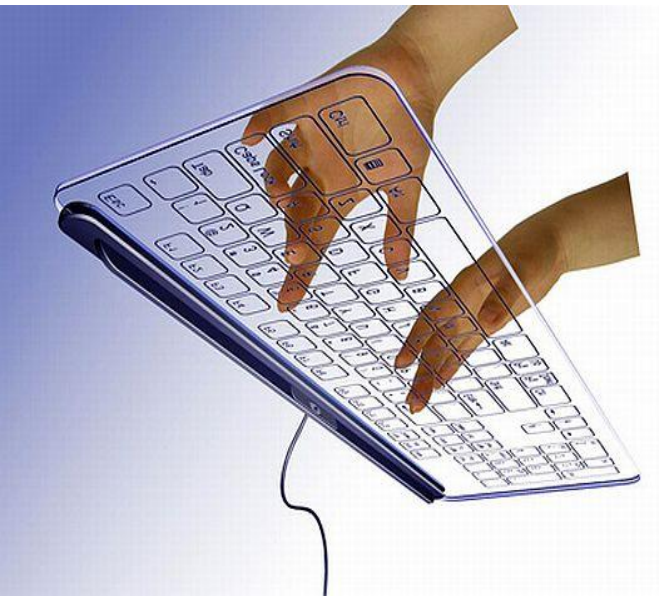

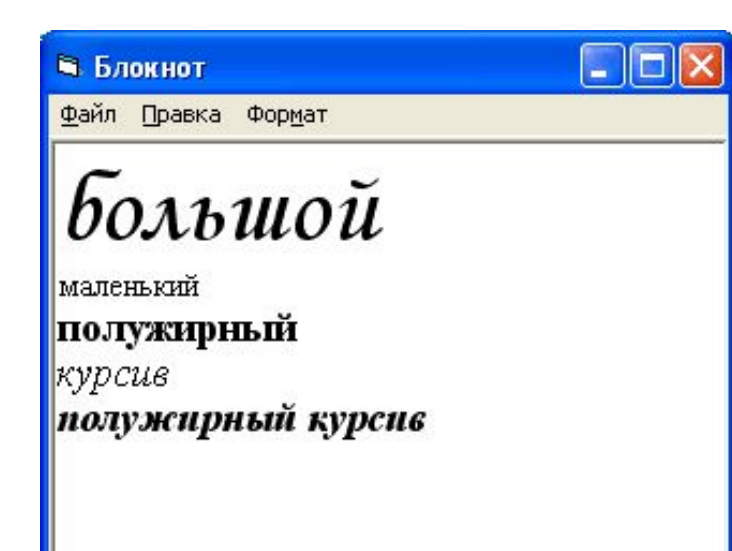

**3. Форматирование** – это преобразование, изменяющее форму представления документа. **4. Печать**

Белый снег пушистый В воздухе кружится И на землю тихо падает, Падает, ложится.

#### *Дорогой друг!*

Приглашаем тебя на бал, который состоится **12 ноября** в спортивном зале нашей школы.

![](_page_10_Picture_4.jpeg)

### **Текстовый процессор**

**Текстовый процессор** – мощный текстовый редактор, который может создавать файлы, не являющиеся текстовыми.

![](_page_11_Figure_2.jpeg)

![](_page_12_Picture_1.jpeg)

## **Текстовый редактор удобен для создания небольших сообщений и текстов.**

**Фотографии, чертежи, рисунки, схемы и таблицы текстовый редактор обрабатывать не может.** 

**Закончите фразу:** •на этом уроке я узнал … •сегодня я научился … •я понял, что … •мне было сложно …

Используемые источники

*Презентация учителя информатики: Красакова О.Н. Гимназия № 1 г. Новокуйбышевска*